## **Teminatlar**

j-Platform ile verilen ve alınan teminatlar, teminata konu iş ve işlemler ile ilişkili olarak kaydedilir, teminata verilen çek, senet, rehin edilen menkul değerler ve ipotekler ile diğer teminatların krediler üzerindeki yansımaları güncel olarak izlenir. Teminatlar, Alınan Teminatlar ve V erilen Teminatlar olmak üzere iki gruba ayrılmaktadır. Alınan teminatlar, bir ihale için tedarikçi firmadan alınmış teminatlar ile bankadan bir ihaleye katılabilmek ya da müşteriye verilmek üzere alınmış teminatları ifade eder. Verilen teminatlar da gerek bankalara gerekse müşterilere verilen teminatları kapsar. Teminatlar kayıt türü seçilerek kaydedilir. Teminatlar, Finans program bölümünde Tanımlar menüsü altında yer alır.

Yeni teminat kaydı eklemek ve var olan kayıtlar üzerindeki işlemler için Teminatlar Listesi'ndeki simgeler ile sağ fare tuşu, Bağlı Kayıtlar ve Bilgiler menülerinde yer alan seçenekler kullanılır.

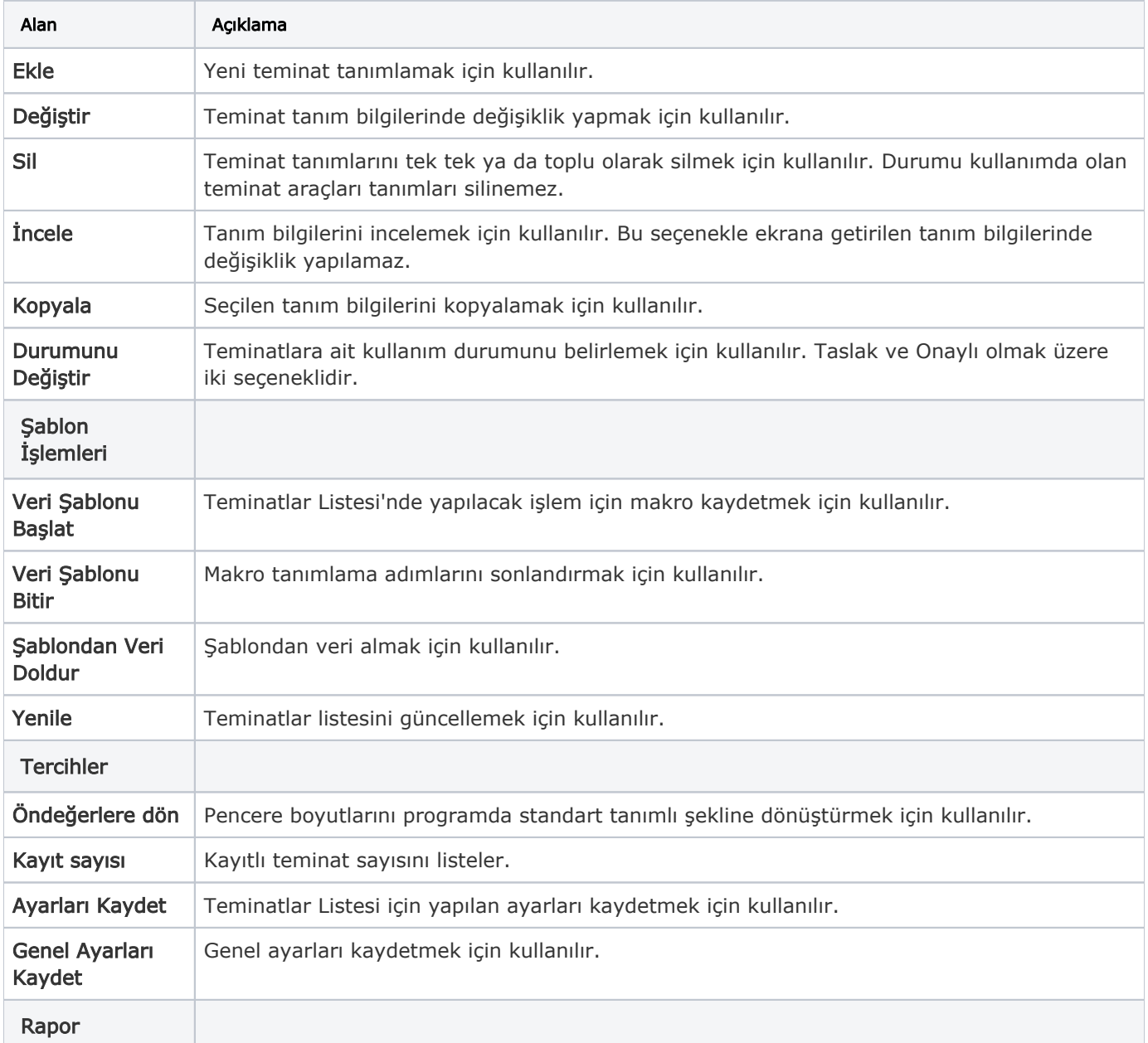

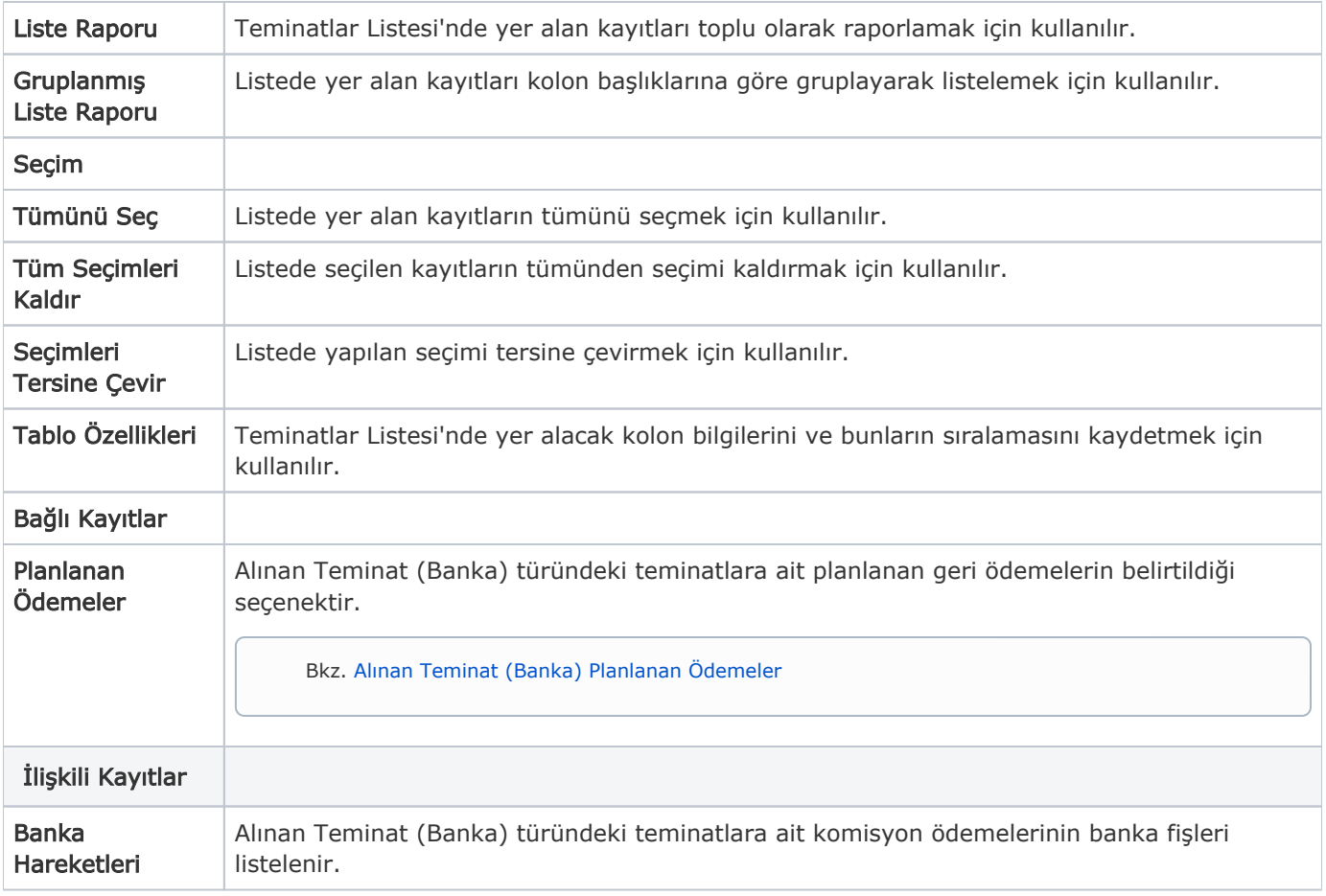